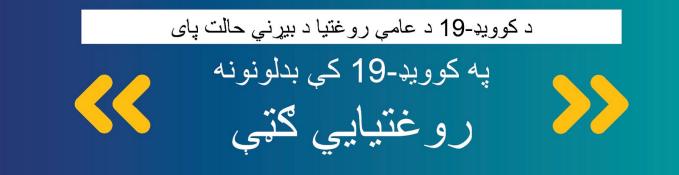

د عامي روغتيا بيړني حالت به **د 2023 د مي په 11مه** پاى ته ورسيږي. د عامي روغتيا بيړني حالتونه حکومت ته اجازه ورکوي چې پيسې په چټکۍ سره ولګوي او د خلکو د هوساينې د ملاتړ لپاره نوي پروګرامونه رامنځته کړي.

> که څه هم د عامې روغتيا بيړنی حالت پای ته رسيږي ، کوويډ-19 لاهم يوه خطرناکه ناروغي ده.

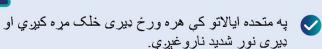

کوويډ-19 ستاسو او ستاسو د کورنۍ ورځينۍ چارې هم ګډوډولی شي چې کار يا ښوونځي ته د خلکو د تګ مخه نيسي.

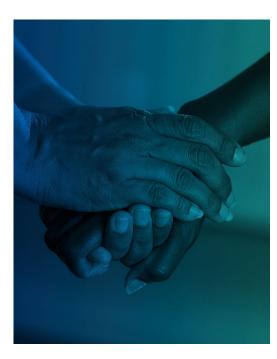

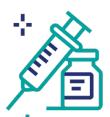

تاسو ممکن د کوویډ-19 ټسټونو، درمانې او واکسينونو لپاره پيسې ورکړئ. د عامې روغتيا د بيړنيو حالتونو په بهير کې، د کوويډ-19 واکسين، درمانې او ټسټونه وړيا وو. د درمانو، ټسټونو او واکسينو لګښت به د مې تر 11مې وروسته ستاسو په روغتيايي بيمې پورې اړه ولري.

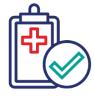

که تاسو Medicaid لرئ، بايد هر کال ثابته کړئ چې پر شرايطو برابر ياست. هغه خلکو چې د Medicaid له لارې روغتيايي بيمه درلوده، د عامې روغتيا د بيړني حالت په جريان کې هر کال په اتوماتيک ډول بيا شامل شول. خلک به د مارچ تر 31مې وروسته اړتيا ولري څو ثابته کړي چې دوی هر کال پر شرايطو برابر دي.

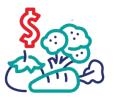

که تاسو SNAP کاروئ، ممکن له حکومت څخه د خوړو لپاره کمي پيسي تر لاسه کړئ. حکومت د عامي روغتيا د بيړني حالت په بهير کې هغو کورنيو ته چې د بشپړونکې تغذيوي د مرستي پروګرام (SNAP) کاروي، د خوړو اضافي پيسي ورکړې. کورنۍ به ډير ژر د دغو اضافي پيسو تر لاسه کول ودروي.

خپل واکسين او ټيسټونه نن په داسې حال کې ترلاسه کړئ چې وړيا دي.

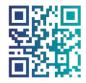

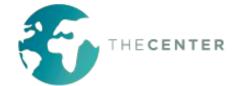

داسي ګامونه شته دي چي تاسو د PHE تر پای ته رسېدو مخکي او وروسته د خپل ځان او ټولنې د ساتنې لپار ه اخيستي شئ.

## كه تاسو Medicaid لرئ:

- ډاډمن شئ چې هغه اداره چې ستاسو د Medicaid کټي اداره کوي، ستاسو د اړيکو معلومات د سمې پټې او ټليفون شمېرې په ګډون لري.
- هغه پوستونو ته پام وکړئ چې تاسو يې د خيلو Medicaid کټو په تړاو تر لاسه کوئ. که تاسو خبرتیا تر لاسه کرئ، سمدلاسه عمل وكړئ.

## د خپلو کوويډ-19 د واکسينو په اړه ایډبټ معلومات یه داسې حال کې تر لاسه کړئ چې لاهم وړيا دي.

- د اپډېټ پاتي کېدو معنا دا ده چې د دوو زرقه واکسينو دواړه ډوزونه او بيا سيارښت شوي پياوړي کوونکي زرقونو تر لاسه کول ده.
- که تاسو ایډېټ نه وئ، نو پر کوویډ-19 د اخته کېدو، جدي ناروغه کېدو يا مړه کېدو ډېر احتمال لرئ.
- مهمه ده چې د کوویډ19- له واکسينو سره ایډېټ ياتي شئ حتى د مي تر 11مي وروسته. د ټولني په هغو روغتیایی کلینیکونو او نورو ځایونو پسې وګرځئ چې وړيا يا کم لګښت رو غتيايي خدمتونه وړاندې کوي.
  - په vaccines.gov کې واکسين ومومئ.

## د می تر 11می مخکی په کور کی د کوويډ-19 ټسټونه زبرمه کړئ.

- د مى تر 11مى مخكى له حكومت څخه د كوويد-19 وړيا ټسټونو فرمايش وركړئ. په هره کورنۍ کې د څلورو ټسټونو فرمايش په هره میاشت کی پرته له لیښت ورکول کیدی شي. په covidtests.gov لينک کې د ټسټ فرمايش په آنلاين بڼه ورکړئ يا دغه 0233-232-800-1 شمېري ته زنګ وو هئ ترڅو تر 150 په زياتو ژبو د ټسټ فرمايش ورکړئ.
- که تاسو طبی بیمه د Medicaid په ګډون لرئ، نو کولي شئ د مي تر 11مي پورې په ډيري درملتونونو کې وړيا د کوويډ-19 ټسټونه تر لاسه کړئ. خپل سیمه بیز در ملتون ته لاړ شئ، خپل د بيمي کارت ورکړئ او ترې وپوښتئ چې آيا د کوويډ-19 ټسټونه ستاسو د بيمي له مخي پوښل شوي.

## د هغو خلکو لياره ډيري اختيارونه شته دې چې د خواړو لپاره د پيسو ورکولو یه برخه کی مرستی ته اړتیا لري.

- foodfinder.us ته د مراجعي او خپل زيپ کوډ په دننه کولو سره له خپل سيمه ييز خور اکي بانک سر ه اړيکه ونيسئ.
- ځيني ايالتونه داسي پروګر امونه لري چي تاسو ته اجازه درکوي چي په خپلو SNAP ګټو سره ډيرې تازه ميوې او سبزيجات واخلئ. د نورو معلوماتو لپار ه doubleupamerica.org ته مراجعه وكړئ.
- د خپل ماشوم له ښوونځي وپوښتئ چی آيا وړيا او كم بيه خواړه شتون لري.
- 2-1-1 يا 1-866-3-HUNGRY تەزنى وو هئ يا د بيا ميشتيدني د قضيي له مدير څخه د نورو خوراکي سرچينو په اړه پوښتنه وکړئ.

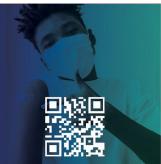

واكسين ومومئ

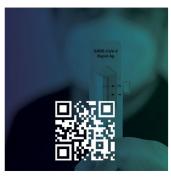

نور ټسټونه

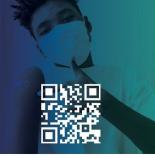

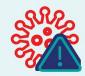

که تاسو د مي تر 11مي وروسته په کوويډ-19 ناروغه کېږئ، در ملنه مه ځنډوئ. حتى كه تاسو د در ملو لپاره پيسي وركړئ، نو ستاسو د روغتيايي پاملرني لګښتونه به خور الوړ وي که تاسو ډير اور.د انتظار وکرئ او بستر کېدو ته اړتيا ولرئ.

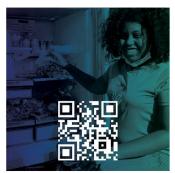

يو خوراكي بانك ومومئ

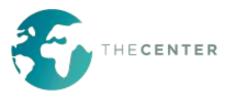

For more information: cdc.gov/coronavirus